#### Provide information that is easy to search

Make sure that the header information is clear and accurate:

- Choose a short, succinct and descriptive title
- Use descriptive keywords for key concepts including any "buzzwords"
- Clear and informative abstracts, including the key idea, research methods, findings, and implications

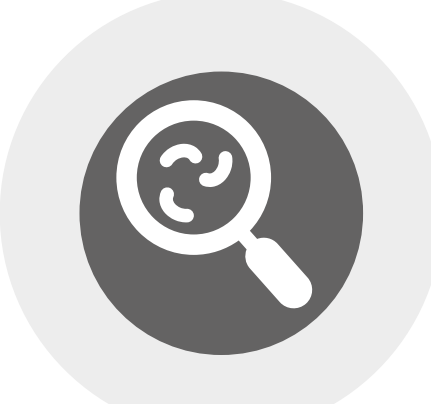

# How to... disseminate your open access work

- People in your department or organization
- Contacts through research groups, conferences, seminars
- Relevant special interest groups, mailing lists, online discussion forums, any professional bodies of which you are a member

### Increasing the discoverability of your research

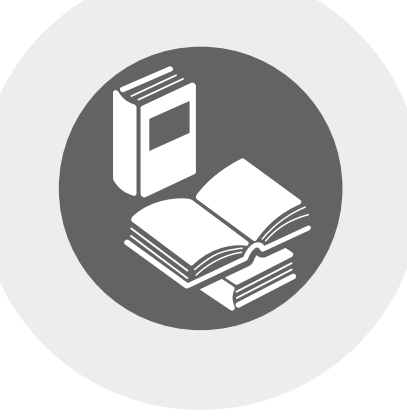

### Build up your own readership and citations

When your research appears online, send a link to your network to increase readership of your work

• Authors you have cited

#### Add work to your institutional repository

- **Either, manually** deposit the version of your article provided by Emerald or a copy from your own records (it must be the version accepted for publication by the journal's Editor)
- Or if applicable, forward your article to your institution's Repository Manager.
- If you are unsure which option is applicable to you, please refer to your institutional or departmental publication policy;
- • [For further information on Emerald's green open access policy, please see our open](http://www.emeraldgrouppublishing.com/openaccess/oa_policies.htm) access policies and FAQs page.

In both instances you will need to provide the following information:

- The article DOI
- The article title
- The journal it will be appearing in the article abstract

The version of your article deposited to your institutional repository must be the author accepted manuscript (AAM) and not the final published version (version of record).

Identify the right platform and understand that you don't need to pay for a developer – using free platforms such as Square Space or WordPress is just as effective.

- What is the purpose of the website?
- How many sections should there be, and how should they be connected?
- Where will I host the site?
- What is my institution's policy on websites?

Once your article has been accepted Emerald will email you a copy of the AAM to enable you to make this deposit.

To deposit your accepted article into your institutional repository you will need to

- Update existing content and add new content regularly
- Adapt your writing style for the Web

- Make sure that your URL appears on every communication you send out
- Register your site with search engines

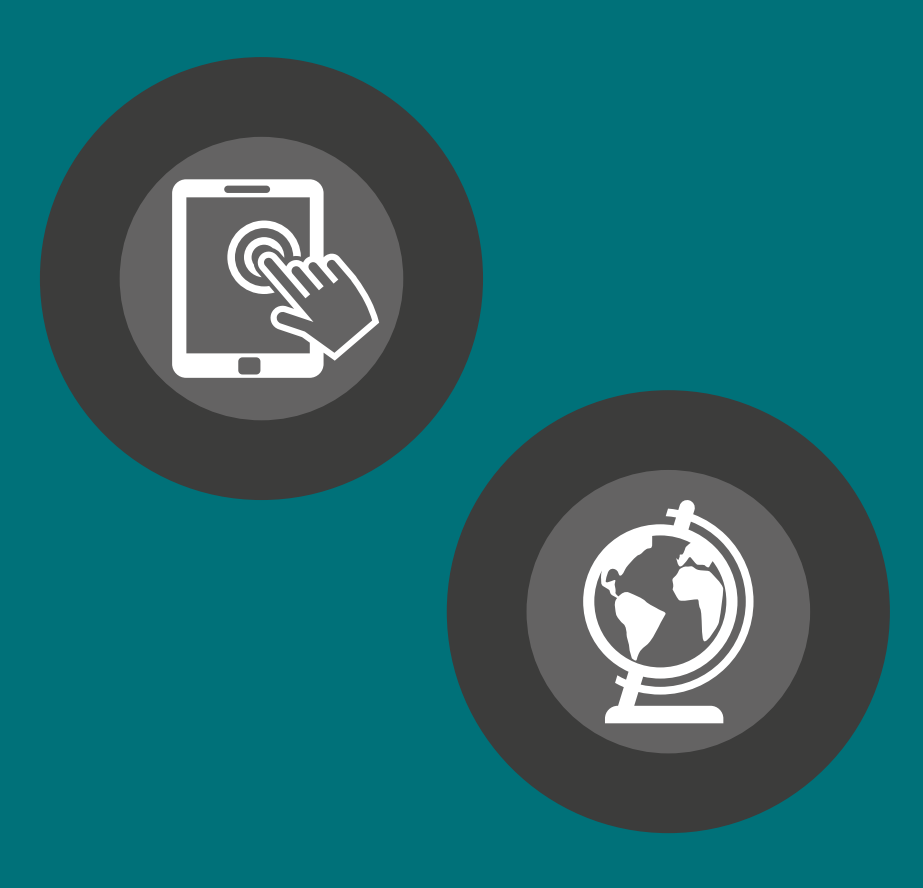

### Publishing your research

### Planning your site

Consider what the main requirements are, such as:

Consider the graphic design elements and make it accessible through:

- Consistent page design
- Sufficient space and contrast between background and text
- Avoid gimmicks, complex graphics, and "Flash" software
- Use a sans serif typeface
- Ensure navigation is clear and easy to follow

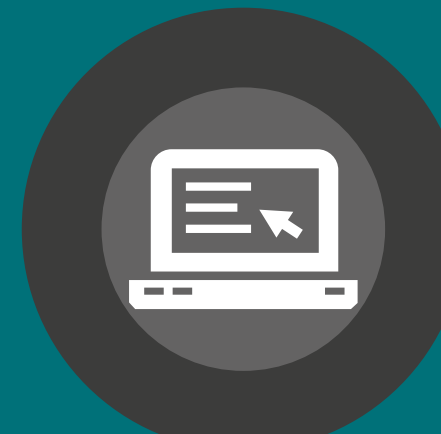

#### Publishing your article

#### Consider whether you just list, or "publish" your papers:

- Do you provide a link to the abstract in the former case? If the latter, do you have permission from the publisher?
- Provide a HTML version and a link to a PDF version whenever possible

#### Site content and maintenance

#### Make sure you:

#### Getting your site known

#### If your site is part of a larger site:

# Use Kudos!

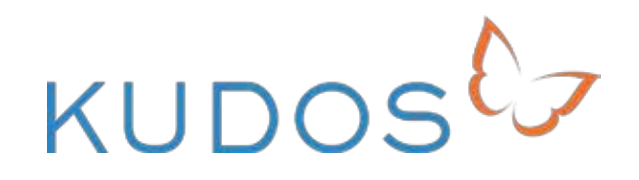

Kudos is a social media tool, rather than a social media platform. It's a great new service that helps researchers and their institutions/funders to measure, monitor and maximize the visibility and impact of their published articles, and when you become an Emerald author, you automatically get free access to the service!

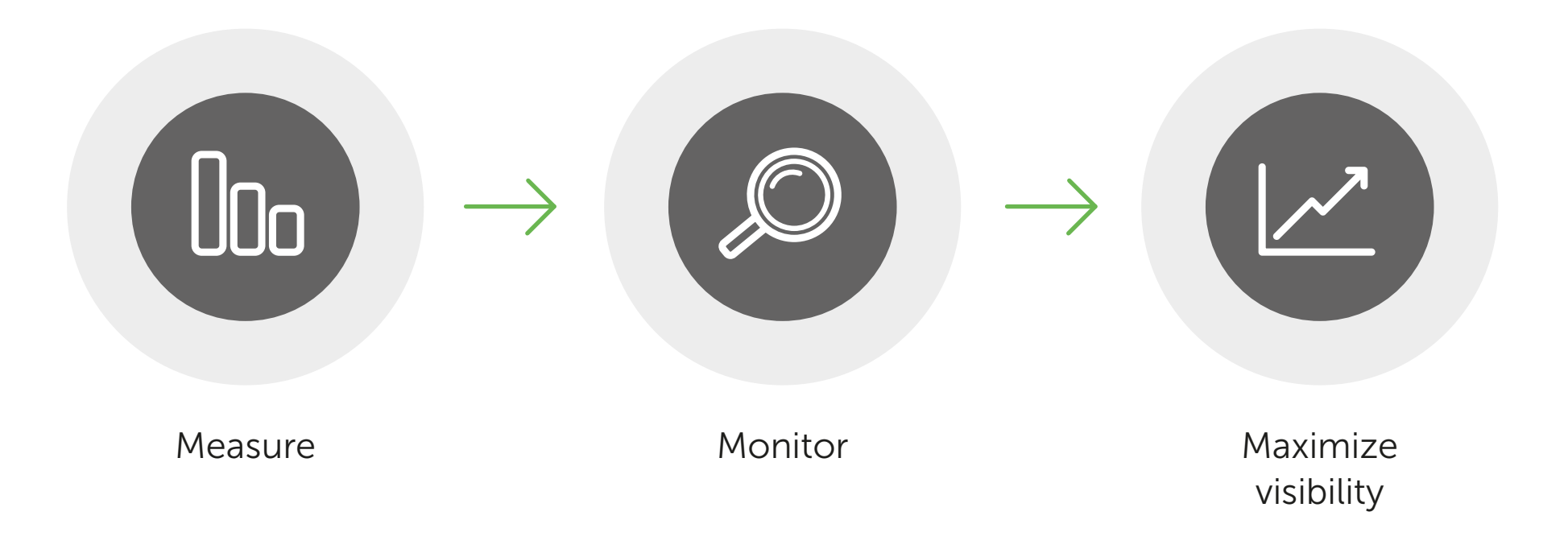

# Use social media to increase visibility!

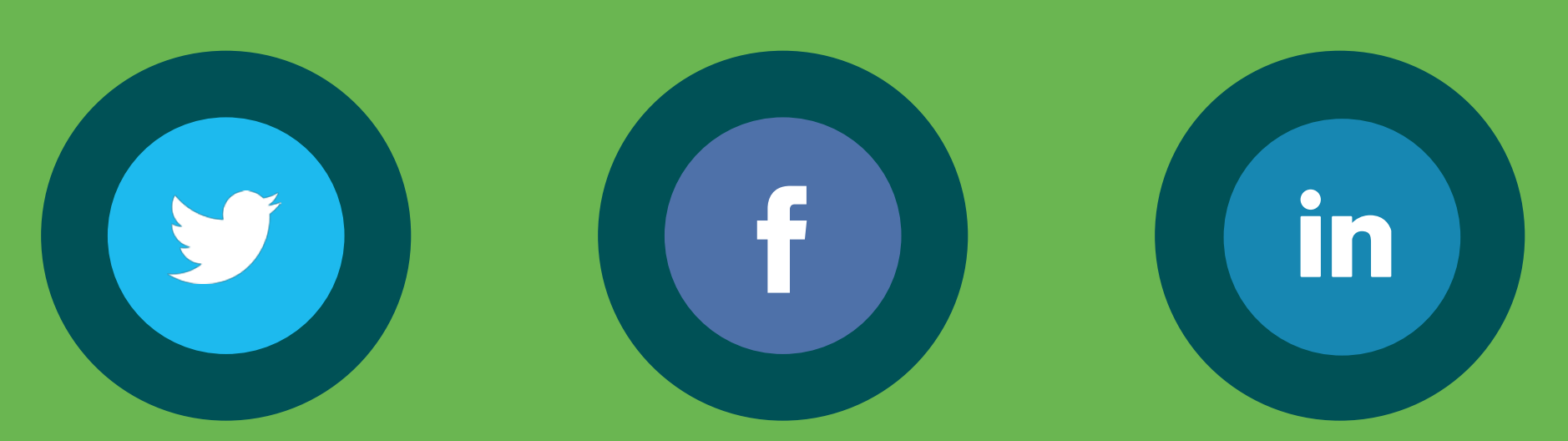

Using social media is a great way to connect with academics and peers in your field of research world-wide, consequently increasing the impact of your work in real time. It allows you to share your ideas, research and work freely with a broad and interesting global community of people you may not usually have the chance to connect with. It could also open doors to new areas of research for you!

# Media relations

Brought to you by:

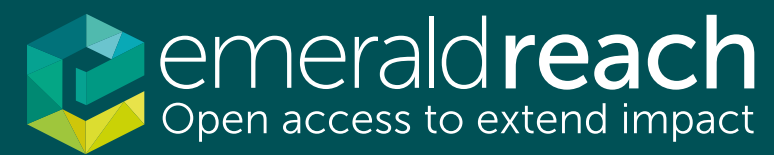

You may also want to consider writing your own press release or creating a targeted media campaign. Think about the kind of audiences that might be interested in your research and target media outlets (such as the national press, trade magazines or blogs) accordingly.

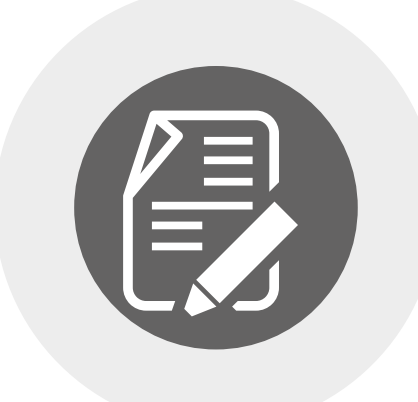